## **Cuestiones a resolver del tema 2**

**1).** En ECLIPSE, crear lo necesario para que se pueda ejecutar el programa Java anterior (PrimerPrograma)

```
import acm.io.IODialog; 
public class PrimerPrograma { 
      public static void main(String[] args) { 
             IODialog entradaSalida = new IODialog(); 
            int edad = entradaSalida.readInt("Dime tu edad: ");
            int edadSiguiente = edad + 1;
             entradaSalida.println("El año que viene tendrás " 
                                     +edadSiguiente+" años"); 
       } 
}
```
Ejecutarlo e introducir como edad 2147483647

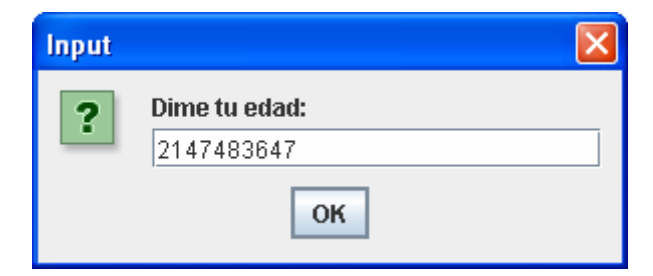

El resultado obtenido es el siguiente:

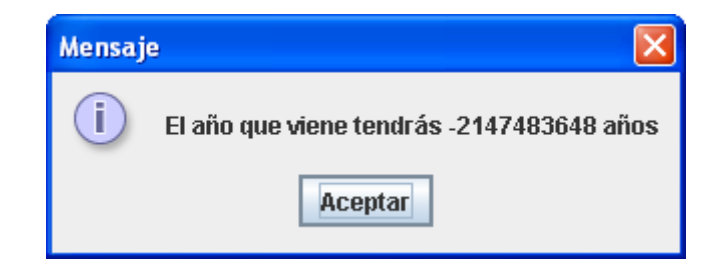

**Cuestión 1**: **¿Por qué crees que es?** 

2). Ejecutar el programa Java anterior (PrimerPrograma) e introducir como edad 2147483648

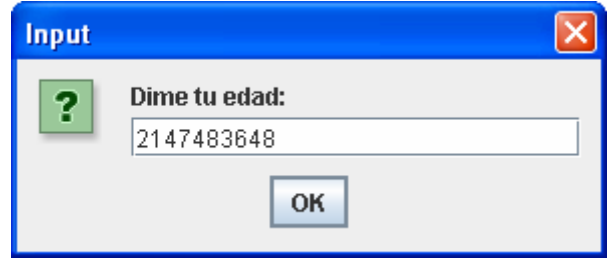

y comprobar que se nos informará del siguiente error.

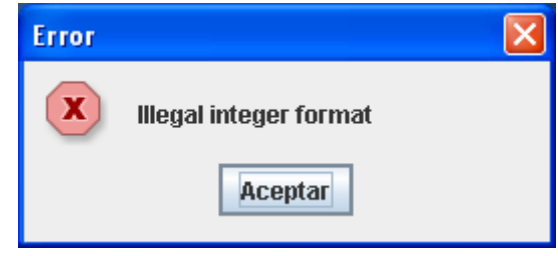

## **Cuestión 2**: **¿Por qué crees que es?**

**3).** Ejecutar el programa Java anterior (PrimerPrograma)e introducir como edad 2147483648, pero usando el tipo entero long en vez de int.

## **Cuestión 3**: **¿Funciona en ese caso? ¿Por qué?**

**4).** Ejecutar el programa siguiente

```
public class OperadoresAritmeticos { 
      public static void main(String[] args) { 
             int e, f, g; 
             e=6; 
            f=7;g = e * f / 2 + 5 - (e - f); System.out.println("e es: "+e+" f es: "+f+" g es: "+g); 
       } 
}
```
Comprobar que el resultado obtenido coincide con lo que calculaste en el ejercicio anterior.

**5) .** Si comentáramos la instrucción siguiente en el programa OperadoresAritmeticos

// f=7;

y ejecutáramos el programa, el compilador mostraría el siguiente error o excepción:

```
Exception in thread "main" java.lang.Error: Unresolved compilation 
problems: 
       The local variable f may not have been initialized
```
## **Cuestión 5**: **¿Por qué crees que es?**

**6).** Si cambiáramos la siguiente instrucción en el programa OperadoresAritmeticos

 $f=7;$ 

por la siguiente:

 $f=7.45;$ 

y ejecutáramos el programa, el compilador mostraría el siguiente error o excepción:

```
Exception in thread "main" java.lang.Error: Unresolved compilation 
problem: 
       Type mismatch: cannot convert from double to int
```
**Cuestión 6**: **¿Por qué crees que es?**